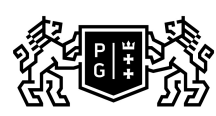

## **THE SECOND SECTION OF TECHNOLOGY**

## Subject card

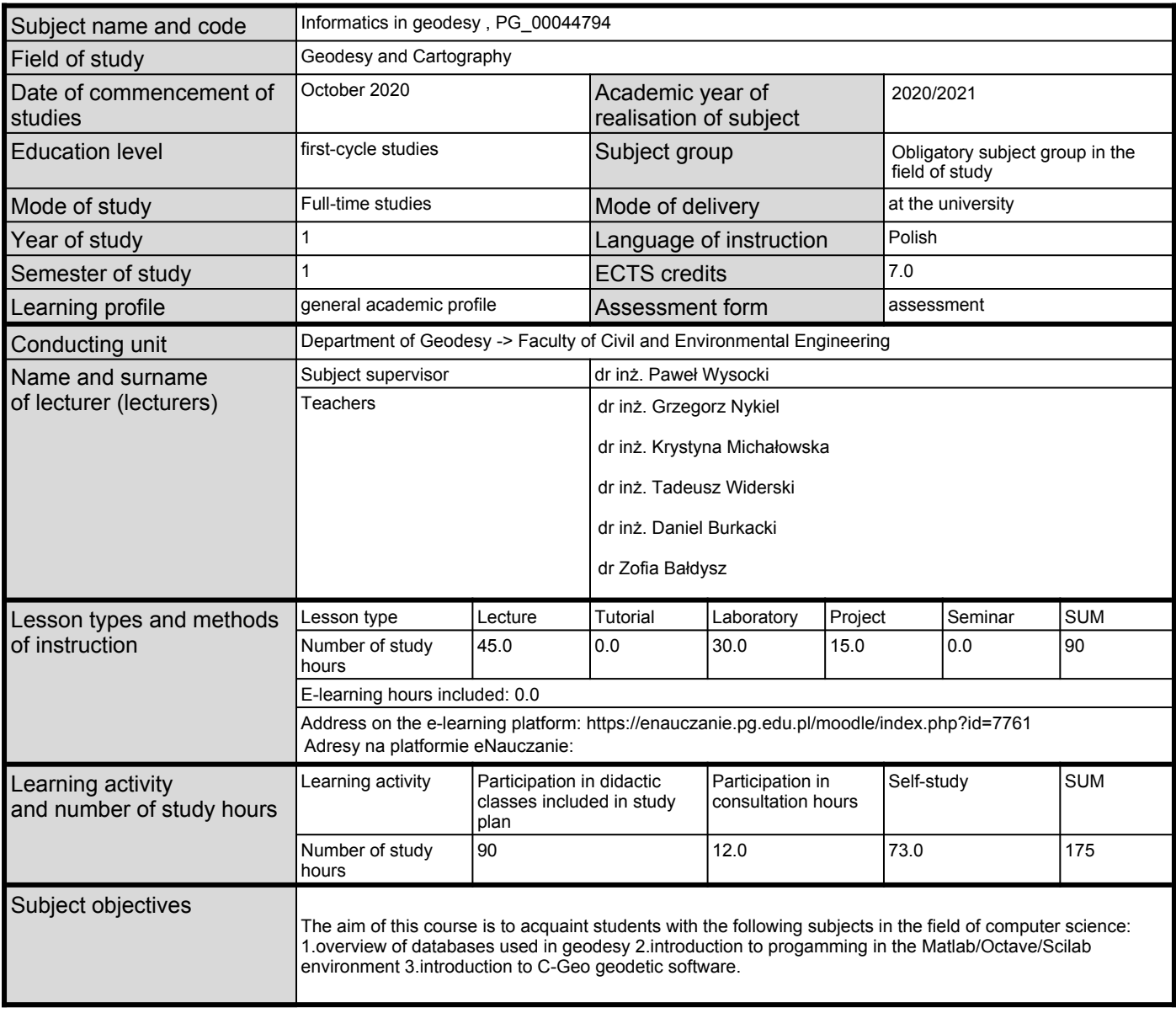

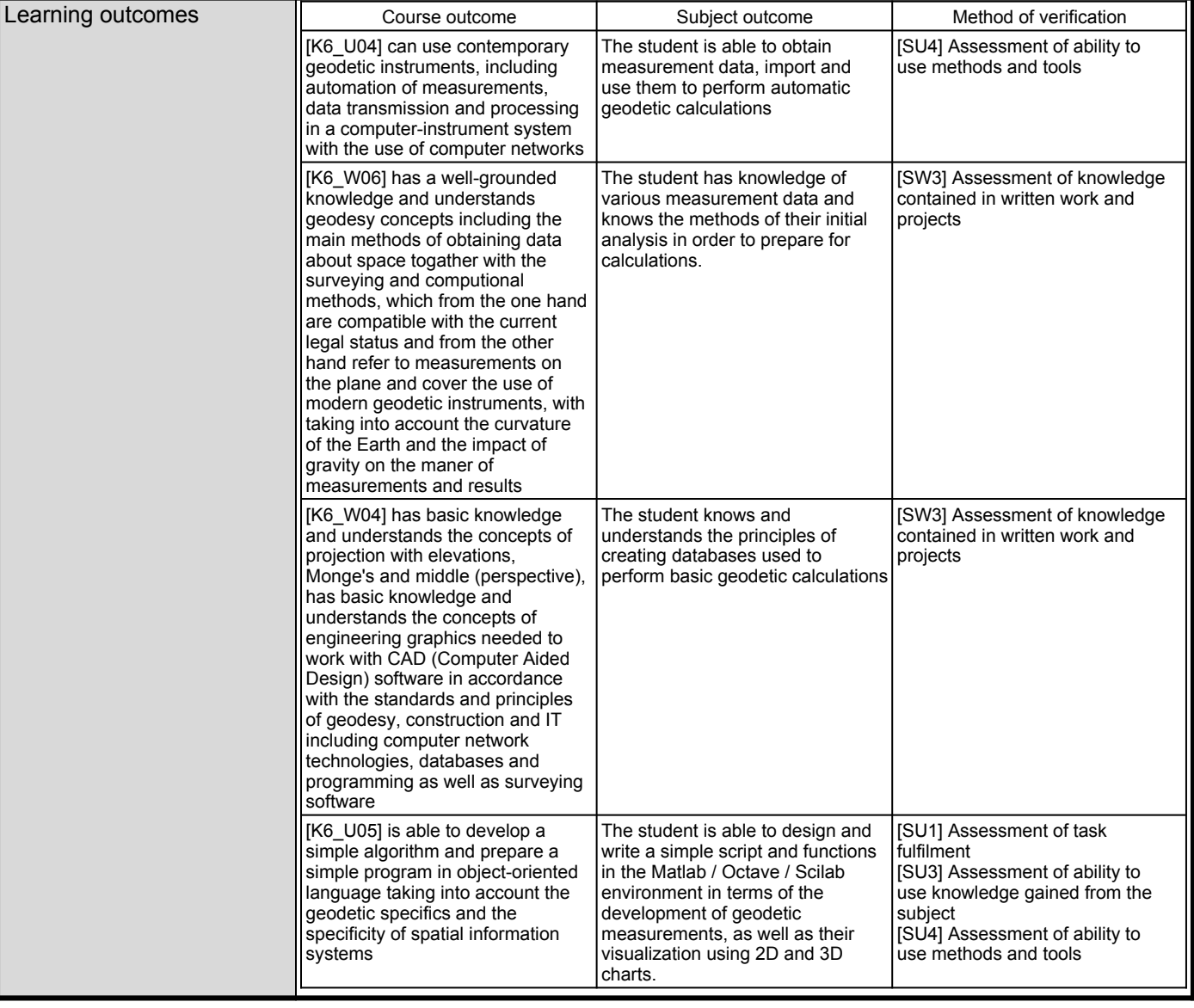

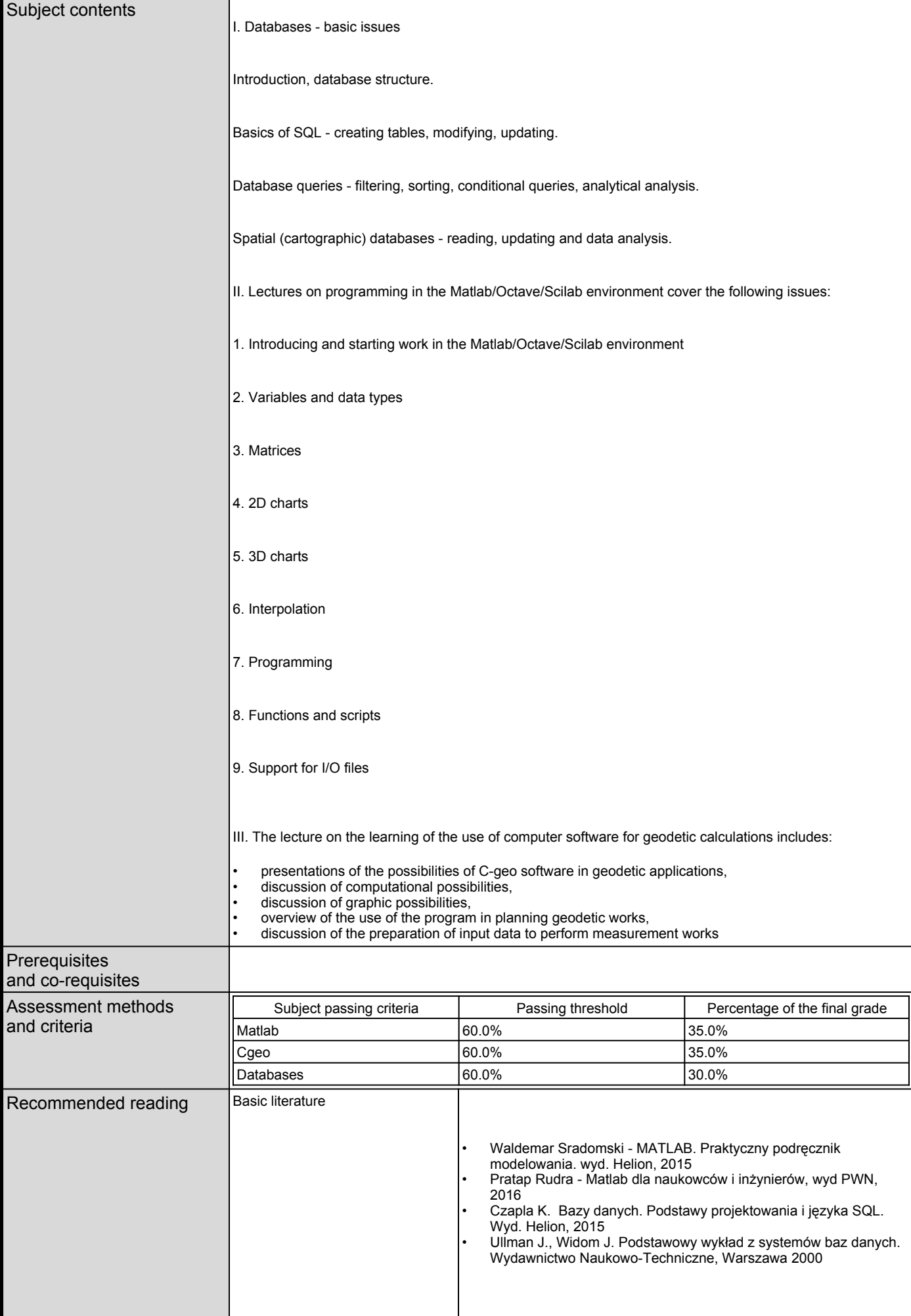

![](_page_3_Picture_98.jpeg)